## SAP ABAP table T77TNMFR CA {Cost items attributes}

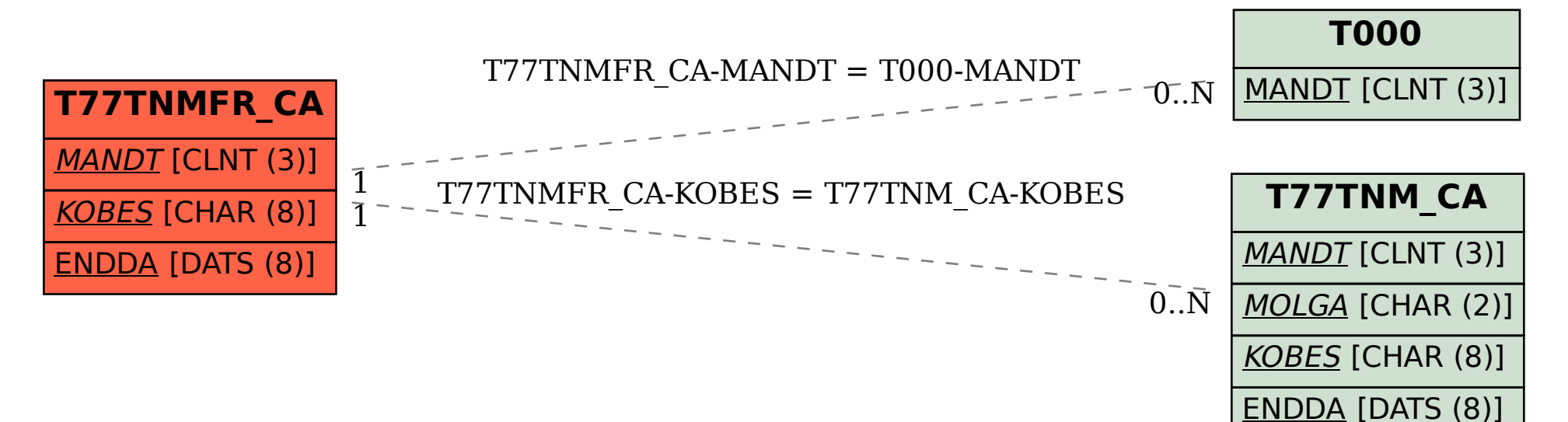